**Name : .........................................**

# **SECOND YEAR HIGHER SECONDARY EXAMINATION, MARCH 2023**

 **COMPUTER APPLICATION** Cool-off time : 15 Minutes **(COMMERCE)** Maximum : 60 Scores

Part- III Time: 2 Hours

# **PART A**

# **Answer any 5 questions from 1 to 6. Each carries 1 marks (5\*1=5)**

- 1. Variables inside the function definition are called.......................... ഫംങ്ഷൻ നിർവ്വചനത്തിൽ ഉപയോഗിക്കന്ന വേരിയബിളുകളെ ......... എന്ന് വിളിക്കന്നു.
- 2. What is the port number of SMTP ? ലഘു സന്ദേശങ്ങള് കൈമോറുന്നതിനുള്ള SMTP എന്ന സേനത്തിന്റെ പോര്ട്ട് സംഖ്യ ഏതോണ്.
- 3. Expand DNS . DNS ന്റെ പൂര്ണ്ണരൂപം എഴുതുക
- 4. Main attributes of  $\langle A \rangle$  tag is ...............  $\langle A \rangle$  tag ന്റെ പ്രധാന ആടിബ്യട്ടാണ് .............
- 5. ..................... function is used to find the character at a particular position. ഒരു പ്രത്യേക സ്ഥോനത്തുള്ള ക്യോരക്ടറിനെ തിരികെ നല്കുന്നതിനുള്ള ഫങ്ഷനോണ് .....................
- 6. ................ is an example for CMS CMS ന് ഒരു ഉദാഹരണമാണ് ......... a). cuteFTP b). Filezilla c). Joomla

# **PART B**

# **Answer any nine questions from 7 to 18. Each carries 2 marks (9\*2=18)**

7. Rewrite the following C++ code using while loop. താഴെ കൊടുത്ത $C++$  കോഡ് while ലൂപ്പ് ഉപയോഗിച്ചെഴുതുക. for ( $i = 0$ ;  $i < 5$ ;  $i++$ ) {  $\text{cout}<;$ }

- 8. What is type conversion ? List different type conversion ? എന്താണ് ഇനം മാറ്റൽ (ടൈപ്പ് കൺവേർഷൻ) . വിവിധ ഇനം മാറ്റലുകളുടെ പേരെഴുതുക .
- 9. Consider the array. താഴെ കൊടുത്ത അറേ പരിഗണിക്കുക
	- int  $a[5] = \{ 10, 11, 12, 13, 14 \}$ ;
	- a). Write the value of  $a[3]$ .  $a[3]$  യുടെ വില എന്താണ്.
	- b). Write the value of  $a[2] + 2$ .  $a[2] + 2$  യുടെ വില എത്രയായിരിക്കും.

# 10. Match the following.

പട്ടികയില് നിന്ന് അനുയോജ്യമോയത്

ചേര്ത്തെഴുതുക

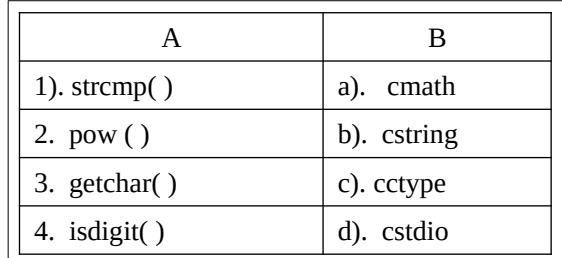

- 11. Compare static and dynamic webpages ? സ്റ്റാറ്റിക് വെബ്ബ് കേളം ഡൈനാമിക് വെബ്ബ് പേജുകളം താരതമ്യം ചെയ്യുക
- 12. Write the values of type attribute of  $\le$ input>tag.  $\le$ input $>$  ടാഗിന്റെ പ്രധാന ആട്രിബ്യൂട്ടായ type ന് നൽകുന്ന വിലകൾ ഏതൊക്കെ
- $13.$  Consider the JavaScript code : താഴെ കൊടുത്ത ജാവാ സ്ക്രിപ്റ്റ് കോഡ് പരിഗണിക്കുക

 var a, b, c;  $a = "10";$  $b = 20$ :  $c = a + b$ ;

Find the value of  $c$  ?  $c \otimes s$  വില എന്ത്

- 14. Define the following terms ? a). candidate key. b). Foreign key താഴെ കൊടുത്ത കീകൾ നിർവ്വചിക്കുക a). കാൻഡിഡേറ്റ് കീ. b). ഫോറിൻ കീ
- 15. The cardinality and degree of relation P is 5 and 6 and that of relation Q is 4 and 7 respectively. What is the cardinality and degree of  $P X Q$ ? P എന്ന റിലേഷന്റെ കാർഡിനാലിറ്റി 5 ഉം ഡിഗ്രി 6 ഉം ആണ്. Q എന്ന റിലേഷന്റെ കാർഡിനാലിറ്റി 4 ഉം  $\omega$ ിഗ്രി 7 ഉം ആണ്. എങ്കിൽ P X Q എന്ന റിലേഷന്റെ കാർഡിനാലിറ്റി എത്രയാണ് . ഡിഗ്രി എത്രയാണ് ?
- 16. Compare ERP and BPR ? ERP യും BPR ഉം തോരതമ്യം ചെയ്യുക ?
- 17. Explain any two ERP related technologies ? ERP യുമോയി ബന്ധപ്പെട്ട ഏതെങ്കിലും രണ്ട് സോങ്കേതിക ിദ്യകളെക്കുറിച്ച് ിശദീകരിക്കുക.
- 18. "Infomania is a psychological problem ". Write your opinion ? "ഇൻഫോമാനിയ ഒരു മാനസിക പ്രശ്നമാണ് ". നിങ്ങളുടെ അഭിപ്രായം വൃക്തമാക്കുക .

#### **PART C**

#### **Answer any nine questions from 19 to 29. Each carries 3 marks (9\*3=27)**

- 19. Define token . List any four tokens. ടോക്കൺ എന്നാലെന്താണ്. ഏതെങ്കിലും നാല് ടോക്കണുകളുടെ പേരെഴുതുക.
- 20. Compare break and continue statements ? ബ്രേക്ക് പ്രസ്താവനയും കൺടിന്യ പ്രസ്താവനയും താരതമ്യം ചെയ്യുക.
- 21. Define array ? Write the syntax of an array declaration ? അറേ നിർവ്വചിക്കുക. അറെ പ്രഖ്യാപിക്കുന്നതിനുള്ള വാകൃഘടന എഴുതുക.
- 22. Compare client side script and server side scripts ? ക്ലയന്റ് ഭാഗത്തെ സ്ക്രിപ്റ്റിംഗും സെർവർ ഭാഗത്തെ സ്ക്രിപ്റ്റിംഗും താരതമ്യം ചെയ്യക
- 23. Explain the attributes of  $\langle \text{body} \rangle$  tag ?  $\langle \mathrm{body} \rangle$  ടാഗിന്റെ ആടിബ്യുട്ടകൾ വിശദീകരിക്കുക .
- 24. Explain the data types in JavaScript ? ജാവാസ്ക്രപ്റ്റിലെ ഡാറ്റ ഇനങ്ങൾ വിശദീകരിക്കുക
- 25. Write the different types of web hosting? Explain ? വിവിധ തരം വെബ്ബ് ഹോസ്റ്റിംഗ് രീതികൾ വിശദീകരിക്കുക
- 26. What are the functions of DBA (Data Base Administrator ) ? ഡാറ്റാബേസ് അഡ്മിനിസ്റ്റേറ്ററുടെ പ്രധാന ജോലികൾ എന്തെല്ലാമാണ്
- 27. Explain different levels of data abstraction ? വിവിധ തലത്തിലുള്ള ഡാറ്റ സംഗ്രഹത്തെ (ഡാറ്റ അബ്സ്റ്റാക്ഷൻ ) ക്കറിച്ച് വിശദീകരിക്കുക
- 28. List and explain aggregate functions in SQL?  $SQL$  ലെ സംഗ്രഹ (അഗ്രിഗേറ്റ്) ഫങ്ഷനുകളെക്കുറിച്ച് വിശദീകരിക്കുക .
- 29. Explain any three cyber crimes against individuals ? വ്യക്തികൾക്കെതിരെയുള്ള ഏതെങ്കിലും മൂന്ന് സൈബർ കുറ്റകൃത്യങ്ങളെക്കുറിച്ച് വിശദീകരിക്കുക

#### 3

#### **PART D Answer any 2 questions from 30 to 32. Each carries 5 marks (5\*2=10)**

# 30. a). List the attributes of <table > tag

.

- a). <table> Lോഗിന്റെ പ്രധോന ആട്രിബ്യൂട്ടുകള് ഏതോക്കെ. (2)
- b). Write the HTML code for the following table
- b). താഴെ കൊടുത്ത പട്ടിക നിർമ്മിക്കാനാവശ്യമായ HTML കോഡ് എഴുതുക (3)

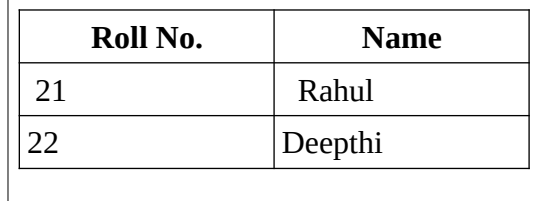

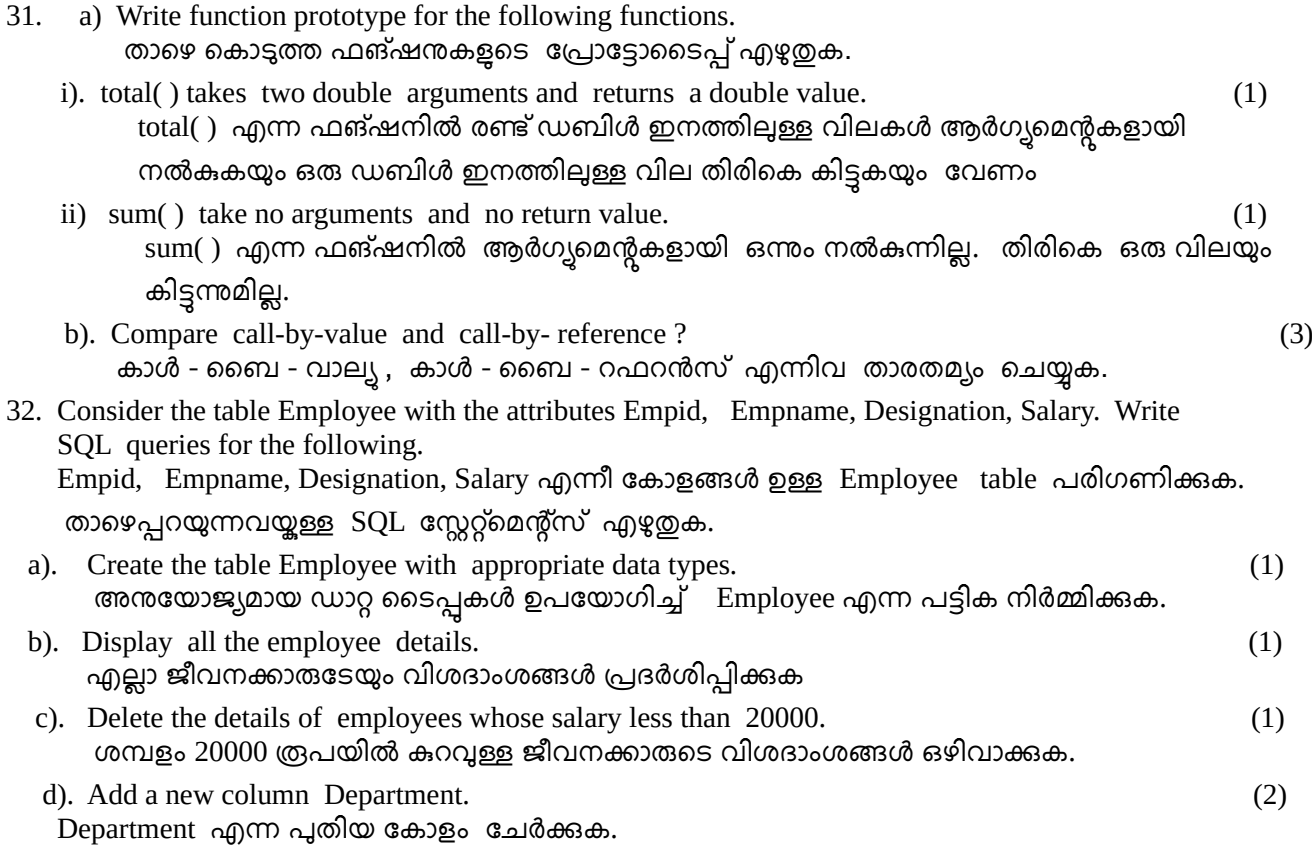

**...................................................................................................................................**

Prepared by,

*Justine Augustine (Nirmala HSS, Chemberi) Praveen Philip (Merigiri HSS, Therthally ) Soumya Scaria ( Don Bosco Speach & Hearing HSS, ) Deepa A. N ( MHSS Taliparamba ) Sheeja K. V (GHSS Korom) Smitha George ( GHSS Prapoil )*

*CE Field Training at Taliparamba Center, Kannur District*